# <span id="page-0-0"></span>Using Galaxy to interact with OMERO for image analysis

Lucille Delisle

EPFL

2023-10-03

### **Outline**

- Introduction
	- Scientific context
	- OMERO
- Our current setup (not optimal)

## Scientific context

- Study early mouse embryo development with gastruloids
	- Study impact of different treatments (genetic rearrangement, chemical, mechanical) on development and elongation
	- Need an automated 'quantitative' pipeline
		- Beginning of image analysis
		- **Get Area of Gastruloids**
		- Elongation index
		- **•** Localisation of fluorescent proteins

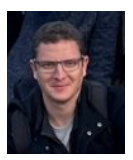

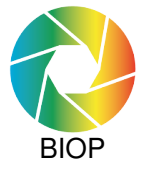

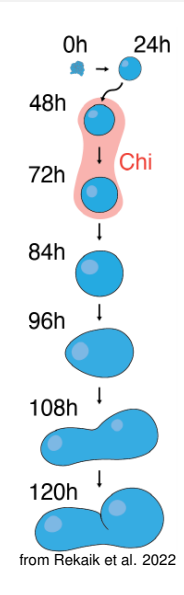

## OMERO server at EPFL

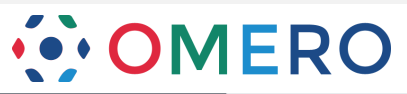

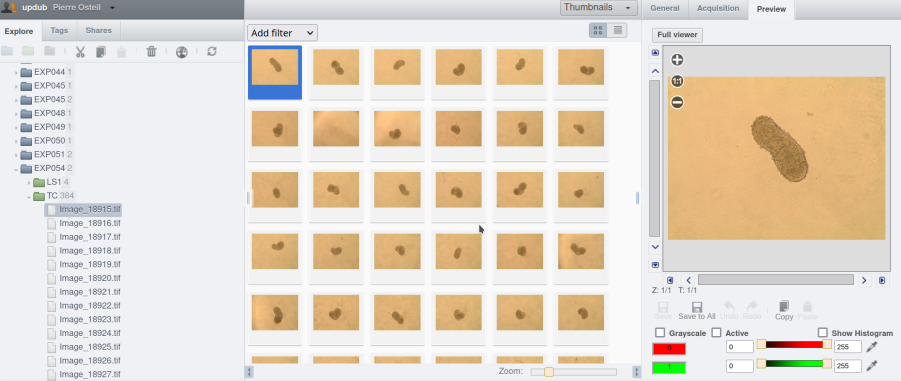

# OMERO server at EPFL **OMERO**

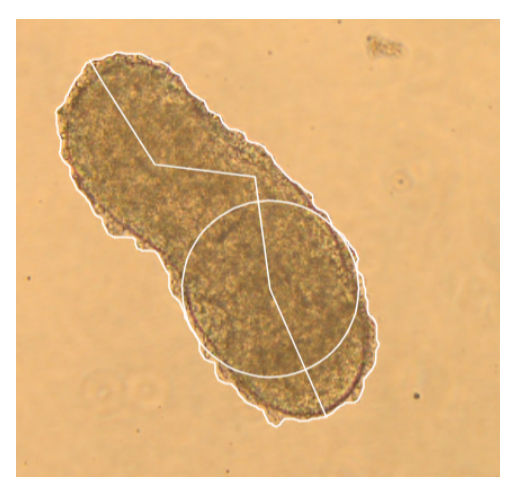

Lucille Delisle (EPFL) [Galaxy-OMERO](#page-0-0) 2023-10-03 4/8

## OMERO server at EPFL

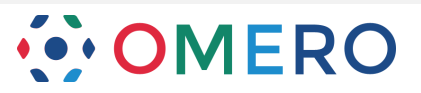

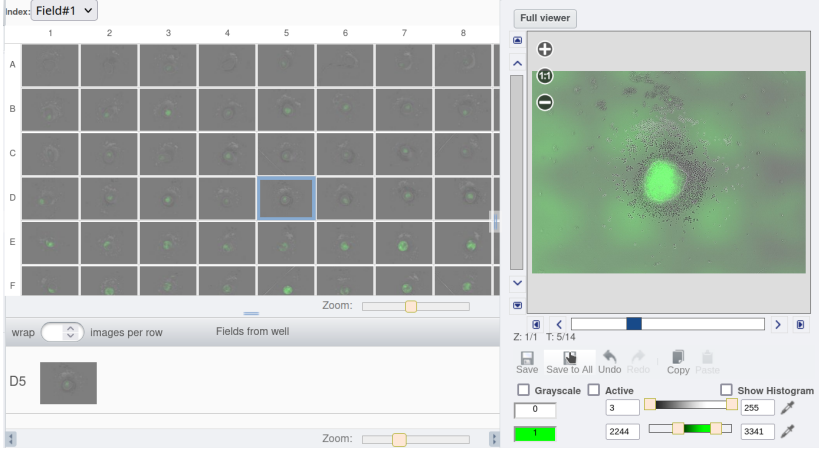

# OMERO server at EPFL **OMERO**

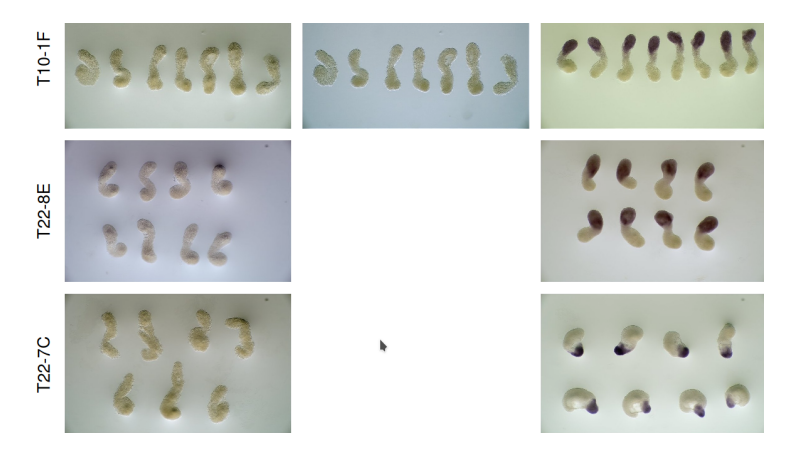

# Duboule's lab setup 1. Backup and put to OMERO

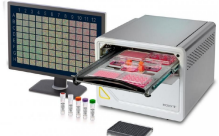

High throughput images (whole plates, time-course) A lot of metadata are in filename One file per channel per time-point

# Duboule's lab setup

1. Backup and put to OMERO

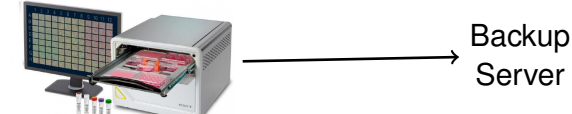

High throughput images (whole plates, time-course) A lot of metadata are in filename One file per channel per time-point

# Duboule's lab setup

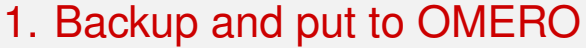

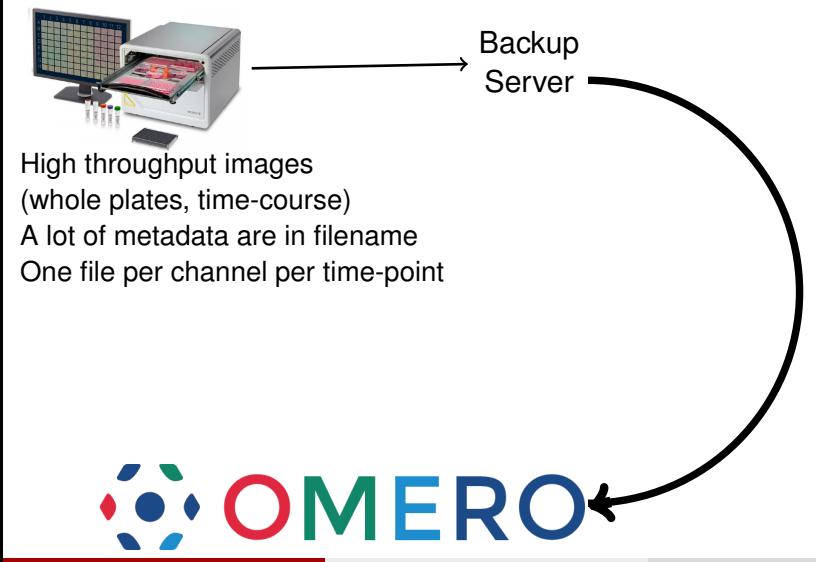

# Duboule's lab setup 1. Backup and put to OMERO

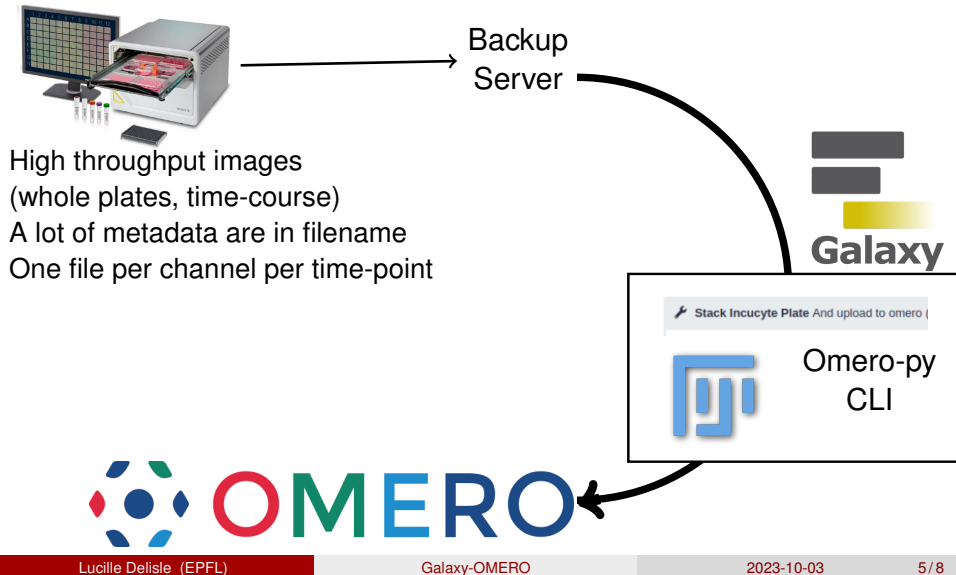

# Duboule's lab setup 1. Backup and put to OMERO

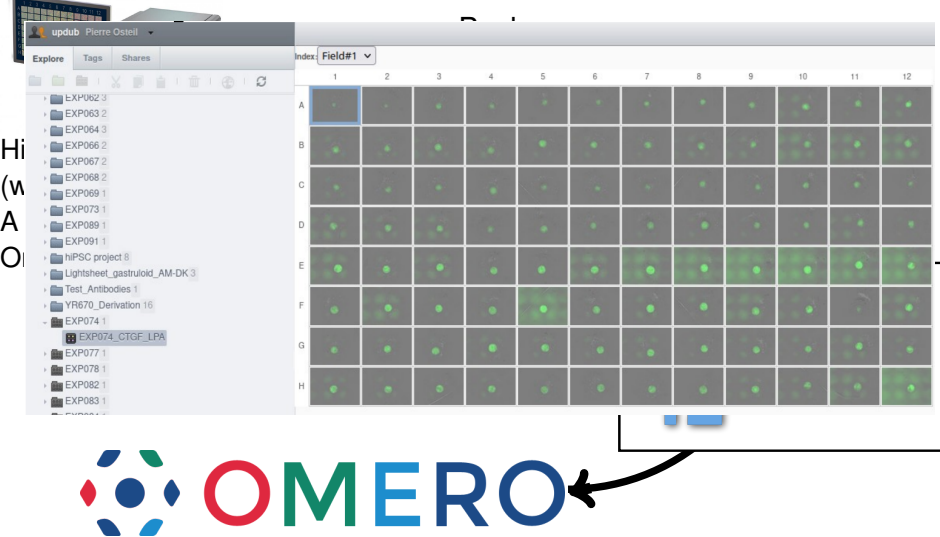

Lucille Delisle (EPFL) [Galaxy-OMERO](#page-0-0) 2023-10-03 5/8

## Duboule's lab setup

### 2. Analysis (segmentation + measurement)

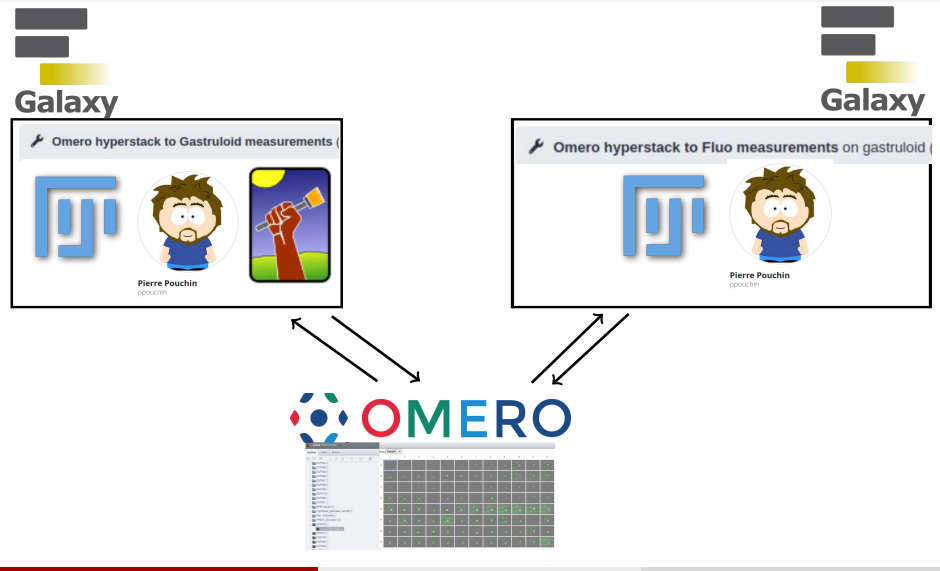

# Duboule's lab setup 2. Analysis (segmentation + measurement)

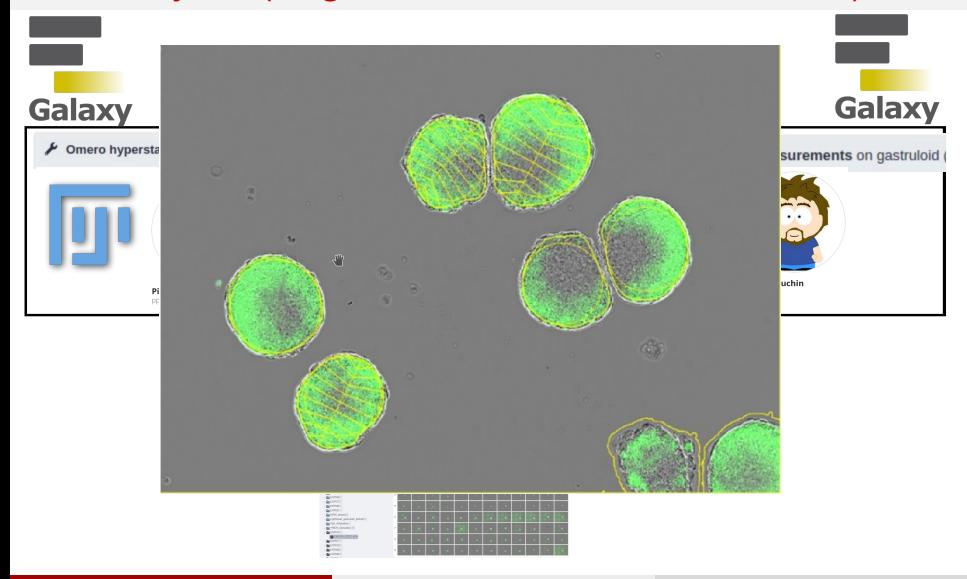

### Conclusion

- Galaxy enables to run the macros without GUI, keeping trace of what have been done.
- Ildelisle-tools do not follow the 'galaxy spirit' (cut a pipeline into very small pieces)
	- To avoid read and write
	- To make sure what is sent back to OMERO comes from the same image.
- Everything is available on my github, tools are available on testtoolshed (unless you think they can be used by more people than my lab).

### Acknowledgements

- Duboule's lab (Pierre)
- BIOP (Romain & Rémy)
- Pierre Pouchin

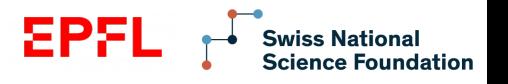

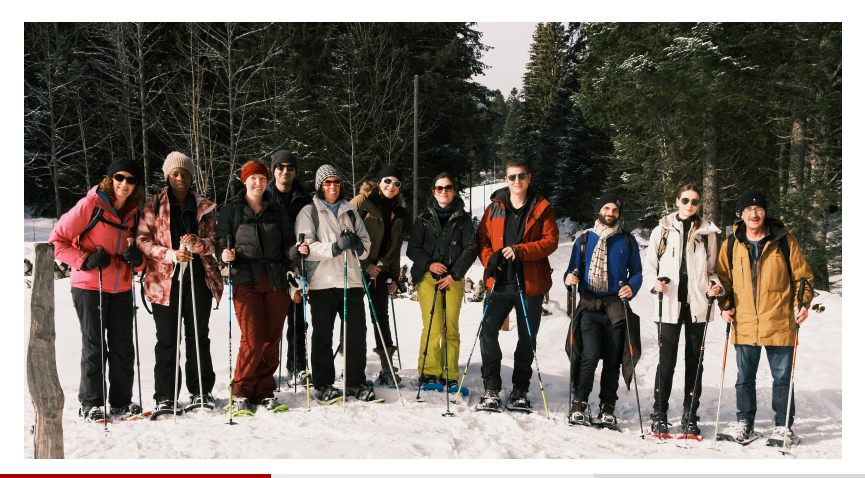